# **Microsoft Project Grundlagen**

## **Grundlagen des Projektmanagements**

- **•** Basiswissen Projekt
- Basiswissen Projektmanagement
- Projektorganisation
- Grundbegriffe des Projektmanagements
- **•** Gliederung eines Projekts
- Projektplanungstechniken und -instrumente
- Projektmanagement mit Project

#### **Project kennenlernen**

- Project starten
- Project-Fenster im Überblick
- **•** Befehle aufrufen
- Mit Tabellen arbeiten
- Die Project-Hilfe verwenden
- Project beenden
- Übung

#### **Projekte anlegen**

- Neues Projekt erstellen
- Vorgänge manuell oder automatisch planen
- Manuell geplante Vorgänge erstellen
- Automatisch geplante Vorgänge erstellen
- Vorgänge einfügen, verschieben, kopieren, löschen
- Projektplan drucken
- Projekte speichern und schließen
- Projekte öffnen
- Übung

#### **Vorgangsbeziehungen definieren**

- Vorgänge gliedern
- Sammelvorgänge erstellen
- Ansicht des gegliederten Projekts anpassen
- Basiswissen Vorgangsverknüpfungen
- Vorgänge verknüpfen
- Spezielle Verknüpfungen
- Spezielle Vorgangsarten
- Kritische Vorgänge und zeitliche Konflikte
- Meilensteine und Stichtage
- Vorgangsinformationen anzeigen und bearbeiten
- Übungen

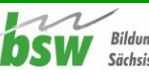

#### **Mit Ressourcen arbeiten**

- Ressourcen anlegen
- Ressourcen zuordnen
- Einheiten/Verfügbarkeit von Ressourcen festlegen
- Arbeitsprofile nutzen
- Ressourcenzuordnung löschen und Ressourcen ersetzen
- Projektkostenberechnung
- Kostensätze und feste Kosten definieren
- Übung

#### **Kalender**

- Basiswissen Kalender
- Arbeitszeiten individuell festlegen
- Andere Basiskalender verwenden
- Ressourcenkalender verwenden
- Vorgangskalender nutzen
- Übung

#### **Ansichten, Tabellen und Masken**

- Ansichten auswählen
- Tabellenansichten
- Aktuell angezeigte Tabelle anpassen
- Tabellen erstellen und bearbeiten
- Project-Fenster teilen (Maske einblenden)
- Ansichten erstellen und bearbeiten
- Besonderheiten der Ansicht Zeitachse
- Besonderheiten der Ansicht Teamplaner
- Besonderheiten der Ansicht Netzplandiagramm
- Übung

## **Tabellen sortieren und filtern**

- Tabellen sortieren
- **•** Basiswissen Filter
- AutoFilter
- Vordefinierte Filter
- Filter erstellen und bearbeiten
- Übungen

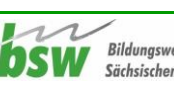

## **Spezielle Terminplanung**

- Vorgangseinschränkungen
- Vorgänge unterbrechen, verschieben, deaktivieren
- Terminplanung über die Vorgangsarten steuern
- Besonderheiten bei der Ressourcenzuordnung
- Überstunden einbinden
- Pufferzeiten anzeigen
- Projekte verschieben
- Übung

## **Kapazitätsabgleich**

- Basiswissen Kapazitätsabgleich
- Ressourcenüberlastungen kontrollieren
- Manuellen Kapazitätsabgleich durchführen
- Automatischen Kapazitätsabgleich durchführen
- Übung

# **Projekte verfolgen und kontrollieren**

- Vorgänge kontrollieren
- Basiswissen Projektüberwachung
- Basis- und Zwischenpläne einrichten
- Basiswissen Terminplanaktualisierung
- Terminplan aktualisieren
- Fortschrittslinien
- Basisplan mit aktuellem Terminplan vergleichen
- Mögliche Probleme bei der Vorgangsaktualisierung
- Übung

## **Projektkosten überwachen**

- Projektkosten kontrollieren
- Projektkosten analysieren
- Übung

# **Berichte erstellen und bearbeiten**

- Basiswissen Berichte
- Berichte erstellen
- Berichte bearbeiten
- Übung

## **Projektinformationen hervorheben**

- Projektinformationen in der Tabelle formatieren
- Zeitskala formatieren
- Elemente des Balkendiagramms formatieren
- Übung

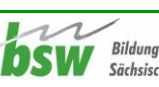

## **Spezielle Bearbeitungsfunktionen**

- Vorgänge oder Ressourcen gruppieren
- Benutzerdefinierter PSP-Code
- Benutzerdefinierte Felder
- Mit Links arbeiten
- Vorgänge mit Notizen versehen
- Übung

## **Project individuell anpassen**

- Symbolleiste für den Schnellzugriff verwenden
- Menüband anpassen
- Project-Grundeinstellungen ändern
- Mit Projektvorlagen arbeiten

# **Projekte verwalten**

- Projekte in verschiedenen Project-Versionen nutzen
- Project-Elemente mit der Globaldatei verwalten
- Projekte schützen
- Projektdaten exportieren
- Übung

# **Daten anderer Projekte nutzen**

- Mehrere Teilprojekte in einem Projekt verwalten
- Felder verknüpfen
- Gemeinsame Ressourcennutzung

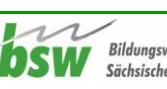